# **الباب الثالث**

**منهجية البحث**

**أ- نوع و مدخل البحث**

نوع البحث ىو ْتث ادلبدان )*Research Field* (عن فعالية استخدام لعبة اذلمس ادلتسلسل يف تعليم اإلستماع لطلبة الصف احلادي عشر من مدرسة االرتقائية بنجرماسُت.

ىذا مدخل البحث يعٍت البحث الكمي)*Kuantitatif* )الذى تقدم نتائج باستخدام الأرقاء الإحصاءات ِ باستخدام مدخلا كمِّيا { باستخدام مدخلا كمِّيا ضغط البيانات عدد ادلصنوع بطريقة االحصاء.أن ىذا البحث اليستخدم الجموعة الضابطة. بذالك هذا البحث يستخدم مجموعتين يعني الجموعة التجربية فقط.

**ب- تصميم البحث** هذا البحث مصمم على الأسلوب التجريبي (*Experiment). بح*ث تجريبي باستخدام ٕتربة مصممة خصوصا لتوليد البيانات الالزمة لإلجابة على اأسئلة البحث.<sup>٬٬٬</sup> وهذا البحث التجريبي يعني التجريب الحقيقي (*Murni Experimental)* التجرب احلقيقي ىو للحصول على ادلعلومات الذي تقرييب للحصول على

<sup>26</sup>Ibnu Hadjar, *Dasar-Dasar Metedologi Penelitian Kuantitatif dalam pendidikan,*  (Jakarta: PT. Raja Grafindo Persada, 1996), h.30

<sup>27</sup>S. Margono, *Metodologi Penelitian Pendidikan*, (PT Rineka Cipta:Jakarta, 2003), h. 110

ادلعلومات واليت متناول مع التجربة الفعلية يف احلالة غَت شلكنة لشارف أو لتالعب ٕٛكل ادلتغَت السديد.

التصميم الذي استخدم الباحث رلمعتُت مها اجملموعة التجريبية *kelas*( ّص (*eksperimen* واجملموعة الضابطة (*kontrol kelas*(. ف فال احلادي عشر )Ips ) باستخدام لعبة الهمس المتسلسل يسمّى بالمحموعة التجريبية(kelas eksperimen)<br>. والصّف الحادي عشر (Ipa) بدون استخدام لعبة الهمس المتسلسل يسمّى باجملموعة الضابطة (*kontrol kelas*(. يف ىذا البحث استخدم الباحث اختبارين وىي اختبار قبلي واختبار بعدي.

**ج- موضوع البحث** أما موضوع يف ىذا البحث ىي " فعالية استخدام لعبة اذلمس ادلتسلسل يف تعليم االستماع لطلبة الصف احلادي عشر من ادلدرسة الثانوية ارتقائية بنجرماسُت " **د- ذاتي البحث**

الذاتى في هذا البحث هو طلبة الصف الحادي عشر بالمدرسة الثانوية ارتقائية بنجرماسُت.

### **ه- البيانات و مصادرها**

**.1 البيانات**

البيانات ىف ىذا لبحث نوعان : البيانات اأساسية والبيانات الداعمة.

<sup>28</sup> Sumadi Suryabrata, *Metodologi Penelitian*, (PT Rajagrafindo Persada:Jakarta, 2010), hlm. 92

أ- البيانات اأساسية البيانات اأساسية يف ىذا البحث ىي عن استخدام لعبة اذلمس ادلتسلسل يف تعليم اإلستماع لطلبة الصف احلادي عشر بادلدرسة الثانوية ارتقائية بنجرماسُت وىذه البيانات ٖتصل عليو الباحث من االختبار القبلي البعدي. ب- البيانات الداعمة ىذه البيانات عبارة عن تصوير عام على زلل البحث وىي تشتمل على : أ- تصوير العام عن موقوع البحث ب- أجهرة ادلدرسة ت- حاالت الطلبة **-1 مصادر البيانات** وللوصول على تلك البيانات طلب الباحث عن مصادرىا من ادلوارد اآلتية : .ٔ ادلستجيب يعٍت الطلبة يف الصف احلادي عشر من مدرسة االرتقائية بنجرماسُت

- .ٕ مدرس اللغة العربية للصف احلادي عشر من مدرسة االرتقائية بنجرماسُت. .ٖ الوثائق ادلدرسية يعٍت مجيع الوثائق اليت ذلا إرتباط بالبحث.
	- **و- أساليب جمع البيانات**
	- جلميع البيانات فتستخدم الباحث اأساليب اأتية :
- أ( **اال ختبار ،** واالختبار نوعان ىو االختبار القبلى واالختبار البعدى. استخدمت الباحثة الاختبار للوقوف على ناتئج تعليم التركيب فعالية استخدام استراتيجية الهمس المتسلسل في تعليم الإستماع لطلبة الصف الحادي عشر من مدرسة الارتقائية بنجرماسين. والإختبار نوعان هو الإختبار القلبي

واإلختبار البعدى. فاإلختبار القلىب ىو الذى يفعل قبل فعالية استخدام استراتيجية الهمس المتسلسل في تعليم الإستماع، الإختبار البعدى هو الذى يفعل قبل فعالية استخدام استراتيجية الهمس المتسلسل في تعليم الإستماع.

واإلختبار البعدى ادلطبق مع الغرض للمرفة ما إذا كان مواد التعلم ادلهمة تمكن أن تنضبط مع المتعلمين أفضل له. ومهتوى الاختبار البعدى المواد التعلم المهمة الذي فد تم تعليمها للمتعلمين. وهو عادة مخطوطة الاختبار البعدي ادلبذولة ادلساويا لالختبار القلىب. وهبذه الطريقة سوف تعرف ما إذا كانت نتائج الاختبار البعدى سيكون أفضل، سِيَّان، أو أسوأ من الاختبار القلبى. ي<br>م

إذا كانت نتائج االختبار البعدى أفضل من االختبار البعدي أفضل من الاختبار القلبي فهذا يعني التعليم البرنامج أنه قد تم تشغيل التعليم الرنامج بنجاح مع أفضل.'`

```
ب) الملاحظة
```
تستخدمت الملاحظة للوقوف على عملية التعليم بين المدرس،الطلبة في الفصل مباشرة وحالات الآلات والأجهرة المدرسية حالات الطلبة.

ج) المقابلة

استخدمت الباحثة المقابلة لجميع البيانات المتعلقة بحالة تعليم اللغة العربية يف مدرسة االرتقائية بنجرماسُت ، وموقف مدرسة اللغة العربية عن التعليم االستماع يف ىذه ادلدرسة.

<sup>-</sup>

د- التوثيقة

<sup>29</sup>Nazir¸*Metode penelitian*, (Jakarta; Ghalia Indonesia, 1999), h.70

ىذه الطريقة لتحصيل البيانات ادلوثقة من ادلتعلقة عن حالة الطلبة وادلدرسون والمدرسات واحالات المادية لمباني المدرسة وحدول الدرس و تاريخ تأسيس من مدرسة االرتقائية بنجرماسُت.

ودلزيد الوضاحة عن تلك البيانات ومصدرىا وأسلوب مجع البيانات أنظر إىل الًتتيب اآلتى:

#### اجلدول ٖ ٖ.

#### مصفوفة

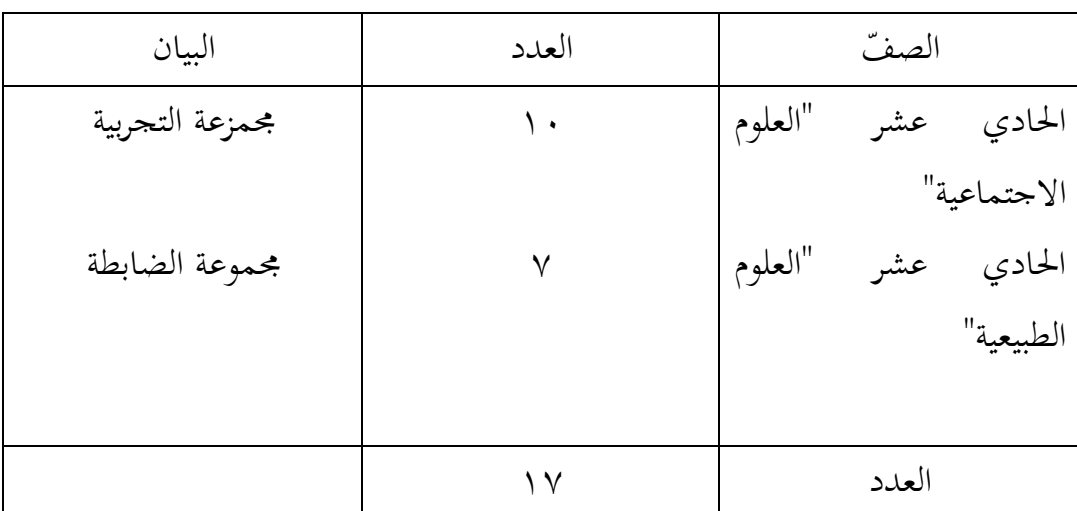

البيانات ومصادرىا البيانات وأسلوب مجع البيانات.

ومن خلال الجدول السابقة يعين الفصلان في مجموعتين، هما مجموعة تجربية و مجموعة ضابطة.

**ه- البيانات ومصادرها**

أ( البيانات

البيانات يف ىذه الدارسة ىناك نوعان من البيانات اأساسية والبيانات الثانوية. أما البيانات اأساسية يف ىذ البحث فهي : ٔ( نتيجة االختبار القبلي والبعدي لدى طلبة الصف احلدى عشر ٔتدرسة االرتقائية بنجرماسُت. ما البيانات الثانوية النموذج : ّ ب( أ ٔ( وصف عام للموقع الدراسة. ٕ( حالة طلبة وادلعلم اللغة العربية من ادلوضوعات العربية ومدير ادلدرسة ادلوظفُت اإلدارين.

**2 – مصادرها مصادرها البيانات في هذه البحث دصادرها :**

**أ( المستجيبون،** طلبة لصف احلادى عشر من مدرسة الثانوية ارتقائية بنجرماسُت من العام الدارسي – ٕٜٓٔ – ٕٕٓٓ .

- **ب( المخبرون،** وىي الرئيسية، ومدرسي ادلواد العربية، وكذالك ادلوظوفُت اإلداريُت أو اإلدارة.
- ت)الوثيقة التي تتم كتاب البيانات على موقع الدارسة والدرجات بطقة التقرير، وقوائم الحضور والبيانات المكتوبة الأخرى .

جلمع البيانات يف ىذه البحث، يستخدمت الباحثة على النحوى التايل :

أ) الاختبار

استخدمت الباخثة للوقوف على نتائج تعليم مهارة االستماع بترقية استخدام استراتيجية الهمس المتسلسل في تعليم مهارة الإستماع

للصف احلادى عشر من ادلدرسة الثانوية اإلر تقائية بنجرماسُت. والاختبار نوعان هو الاختبار القبلى والاختبار البعدى. فالاختبار القباى هو الاختبار الذى يفعل قبل بترقية استخدام لعب الهمس ادلتسلسل يف تعليم مهارة اإلستماع. واالختبار الذى يفعل بعد بتعليم استخدام استراتيجية الهمس المتسلسل في تعليم مهارة الإستماع. أ) الملاحظة

الملاحظة أي أسلوب ينال البيانات الأساسية عن أحوال لطلبة في ادلدرسة الثناوية ار تقائية بنجرماسُت.

ب) المقابلة

المقابلة أي أسلوب ليجد المعلومات من المستجيين و المخبرين هما مباشرة التي على بيانات أساسية حول بترقية استخدام لعب الهمس المتسلسل في تعليم مهارة الإستماع للصف الحادي عشر من المدرسة الثانوية ارتقائية بنجرماسُت.

ج) التوثيق

التوثيق ىذه الطريقة متخدمة لتحصيل البيانات ادلوثقة من ادلدرسة المتعلقة عن حالة الطلبة ولأساتذة وحالات المادية لمبادية لمبايي المدرسة وجدول الدرس وتاريخ تأسيس المدرسة الثانوية ارتقائية بنجرماسين. في هيكل يسر المرحلة تحليل البيانات في الباب الربع، فاالمقتضي شيئ المؤشر : اجلدول :ٖ.ٖ البيانات ومصادرىا وأسلوب مجع البيانات

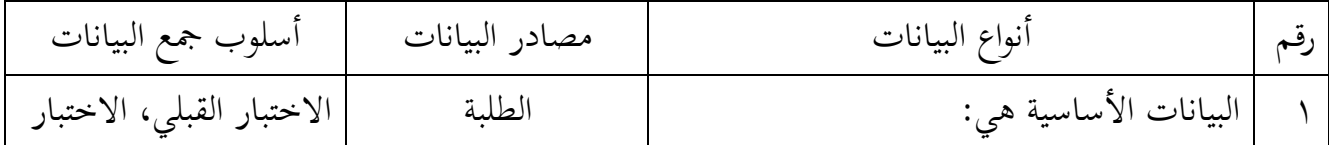

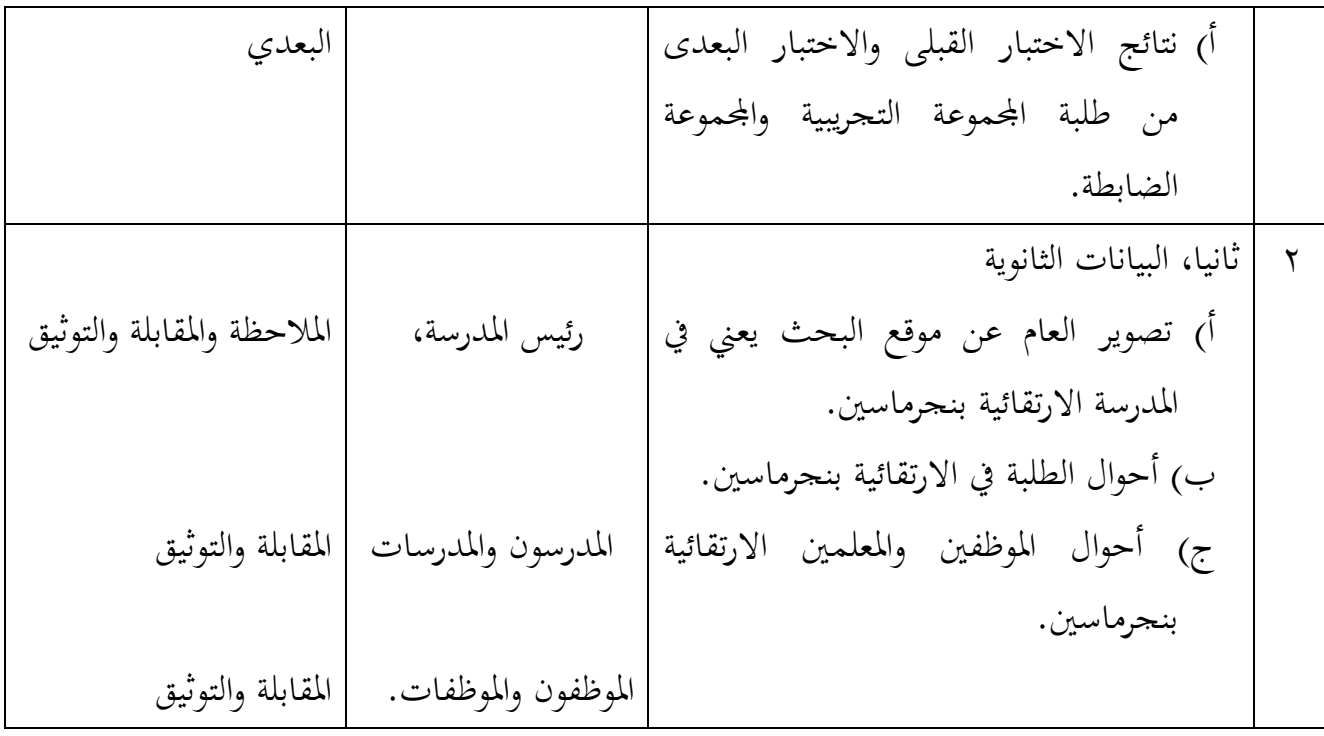

## **ز. تصميم القياسات**

لتحديد قدرة استماع على طلبة الصف احلادي عشر من ادلدرسة الثانوية ارتقائية بنجرماسين. ويقاس من خلال مؤشرات قياس في حركة طلبة والمدرسين. ويهدف هذا القياس لتسهيل في تقديم التقييم.

أما تصميم القياسات لقدرة مهارة االستماع من طلبة يف الصف احلادي عشر من المدرسة الثانوية ارتقائية بنجرماسين اي:

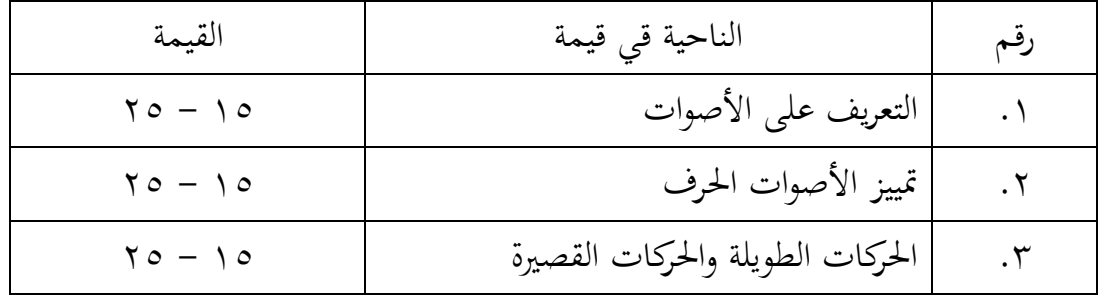

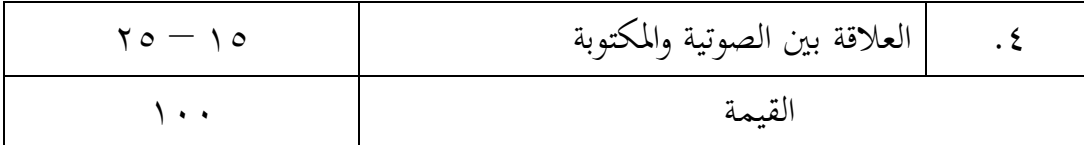

## **ح- أسلوب تحليل البيانات**

أسلوب تحليل البيانات في هذا البحث باستخدام إحصاءات تحليليةالتي تستخدمباختبار ادلختلفة )اختبار t )أو اختبار *Whitney-Mann*(اختبار u). قبل إجراء اختبار ادلختلفة )اختبار t )أو اختبار *Whitney-Mann*(اختبار u )فعل الباحث على الحسابات الإحصائية لبحث المتوسط والمعيار الانحرافي واحتبار الطبيعية واختبار التجانس. أمااستخدام اختبار المختلفة (اختبار t) إذا كانت نتيجةطلبة تو ز يع الطبيعية والتجانس. و استخدام االختبار *Whitney-Mann*(اختبار <sup>u</sup> )إذا كانت نتيجةطلبة غَت تو ز يع الطبيعية والتجانس.استعمل الباحث IBM .21V Statistic SPSS لنيل البيانات يف االختبارات السابقة.

ولمعرفة المتوسط والمعيار الانحرافي واختبار الطبيعية واختبار التجانس استخدم الباحث باستخدام الطريقة احلسابية لتحليل البيانات فيما يلى:

**(Rata-rata) المتوسط-1**

$$
\begin{aligned} \mathbf{r}^{\cdot} \cdot \mathbf{r}^{\cdot} &= \frac{1}{\lambda} \mathbf{r}^{\cdot} \mathbf{r}^{\cdot} \mathbf{r}^{\cdot} \mathbf{r}^{\cdot} \\ &= \frac{\sum f_i x_i}{\sum f_i} \\ &= \frac{1}{\sum f_i} \mathbf{r}^{\cdot} \mathbf{r}^{\cdot} \mathbf{r}
$$

$$
(mean) \text{ dizewdā} = \overline{\chi}
$$

<sup>30</sup>J. Supranto, *Statistik Teori dan Aplikasi,* (Jakarta: Penerbit Erlangga, 2000), hlm. 89

$$
\sum f_i x_i
$$
 = 
$$
\sum f_i x_i
$$
  
= 
$$
\sum f_i
$$

**-2 المعيار االنحرافي (***Deviasi Standar***(**

الرمز على حساب المعيار الاغرافي فيما يلي:  
\n
$$
s = \sqrt{\frac{\sum f_i (x^1 - \overline{x})^2}{n - 1}}
$$
\n
$$
s = \sqrt{\frac{\sum f_i (x^1 - \overline{x})^2}{n - 1}}
$$
\n
$$
= s
$$
\n
$$
= \frac{1}{\sqrt{2\pi}} \sum f_i
$$
\n∴ r ⋅ r ⋅ r ⋅ r ⬅ وأما نات ∤لی ن، وأما i = 1  
\n∴ r ⋅ r ⋅ r ⋅ r ⋅ r ⬅ s  
\n
$$
= 3L\varepsilon
$$
\n
$$
= \frac{1}{2} \sum f_i
$$
\n
$$
= \frac{1}{2} \sum f_i
$$
\n
$$
= \frac{1}{2} \sum f_i
$$

استخدم الباحث بررلة .21V Statistic SPSS IBMلتحليل البيانات من قيمة المتوسط والمعيار الانحرافي بخطوات التحليل كما يلي:

.ٔ انقر View Variable، مث اكتب يف اجلدول 1 Name ب

."Kelas\_Kontrol" بName 2 اجلدول ويف" Kelas\_Eksperimen"

- .ٕ أدخل قيمة االختبار القبلي واالختبار البعدي.
- .Descriptive ،Discriptive Statistic ،Analyze انقر .3

.Variable الصندوق إىل Kelas\_Kontrolو Kelas\_Eksperimen أدخل .ٗ

.OK مث .*Mean, Std. Deviation* انقر مث ،Options انقر .٘

-ٖ **اختبار الطبيعية (Normalitas Uji(**

كان اختبار الطبيعية مستخدما دلعرفة الطبيعية من توزيع البيانات. وطريقة على طبيعية قام الباحث باستخدام اختبار قلمغروروف – مسورنوف *-Kolmogrovos*( (*Smirnov*. أما اخلطوات الختبار قلمغروروف – مسورنوف (*Smirnov-Kolmogrovos* ( كما يلي:

- .ٔانقر View Variable، مث اكتب يف اجلدول <sup>1</sup> Name ب ."Kelas\_Kontrol" ب Name 2 اجلدول ويف" Kelas\_Eksperimen"
	- .ٕ أدخل قيمة االختبار القبلي واالختبار البعدي.
- 1 Sample ،Legacy Dialogs ،Nonparametric Test ، Analyze تًاخ .ٖ K-S
- Test الصندوق إىل Kelas\_Kontrol و Kelas\_Eksperimenأدخل .ٗ .OK أنقر OK .Variable list
	- : إذا ٥٠.٠ < $_{\rm sig}$  فالبيانات تسمى بتوزيع الطبيعية H: إذا ٥٠، > sig< فالبيانات تسمى بتوزيع غير الطبيعية. '<sup>٣</sup>

**-4 اختبار التجانس (Homogenitas Uji (**

<sup>-</sup>

وبعد توزيع البيانات الطبيعية، مث قام الباحثباختبار التجانس.استحدام اختبار التجانس لمعرفة قيمة الطلبة تجانسا أم لا. ولمعرفة هذه الأحوال قام الباحث

<sup>31</sup>V. Wiratna Sujarweni, *SPSS Untuk Penelitian*, (Yogyakarta: Pustaka Baru Press, 2015), hlm. 55

باستخدام بررلة.21V Statistic SPSS IBM. أما اخلطوات الختبار التجانس كما يلي:

- "Pre test/Pos test" بName 1 اجلدول يف اكتب ،variable view انقر .ٔ و2 Nameب "Kelompok". مث انقر "values "يف اجلدول values kelompok، اكتب يف الصندوق value برقم "ٔ"، ويفlabelب " kelas eksperimen" ثم انقرadd. بعده اكتب في الصندوقvalue برقم "٢، وفي .OK ثم انقر add تم add أنقر add و OK .
- .ٕ انقر view data، أدخل كل قيمة طلبة يف اجلدولtest Post/test Pre، مث أدخل رقم ١ في قيمة المجموعة التجربية ورقم ٢ في المجموعة الضابطة.
	- .One Way Anova ،Compare Meanse ،Analyzeانقر .ٖ
- Dependent list and Factorالصندوق إىل Pre test/Post testأدخل .ٗ و kelompok إلى الصندوق factor.انقر options ثم انقر Homogenity .OK ،Countinue مث .Of Variance Test
	- إذا  $\cdot \circ \cdot \cdot = \text{sign} \cdot \text{sign}$ مقبولة= التجانس.  $\mathbf{y}^\textsf{y}$ إذا  $\cdot \texttt{0} \cdot \texttt{0}$ إذا ا $\mathbf{y} \in \text{H}_0$  في التجانس. إذا كانت نتائجه الطبيعية والتجانس فاستخدمت باختبار (T). وإذا غير الطبيعية أو غير التجانس فاستخدمت باختبار (U).

۱۱*۰ ملرجع نفسه*، ص. ۱۱۰

#### **-5 االختبار <sup>t</sup>**

اختبار *<sup>t</sup>* يسمى أيضا باختبار ادلقارنة. استحدام اختبار*t*دلعرفة البيانات متساوية أم مختلفة. ولمعرفة هذه الأحوال قام الباحث باستخدام برمجة IBM SPSS .21V Statistic. أما اخلطوات الختبار*t* كما يلي:

.ٔ افعل خطوات "ٔ&ٕ" الختبار التجانس.

.Independent-Sample T-Test ،Compare Means ،Analyze انقر .ٕ

 إىل kelompokو Test Variable الصندوق إىل Pre test/Post test أدخل .ٖ Group 1 يف اكتب Define Group انقر .Grouping variable الصندوق  $\cdot$ OK و 2 Group بـ "۲". انقر Countinue و OK. إذا Sig t hitung أي Sig t hitung في مقبول، فلا توجد الفرق قبل وبعد

االختبار القبلي واالختبار البعدي. إذا  $\cdot \cdot \cdot$  Sig t hitung فـ  $_{\rm H_0}$  مردود، فتوجد الفرق قبل وبعد الاختبار القبلي والاختبار البعدي.<sup>۳۳</sup>

**-6 اختبار مان ويتني (***Whitney Mann***( (اختبار U)** إذا كان ٖتليل البيانات عدم التوزيع الطبيعى والتجانس فيستخدم اختبار مان ويتني(Mann Whitney) أو يسمّى اختبار U أيضا. وأما خطوات اختبار U كما يلي:

<sup>33</sup>Getut Pramesti, *Kupas Tuntas Data Penelitian dengan SPSS 22,* (Jakarta: PT. Elex Media Komputindo, 2014), hlm. 100

- .ٔ افعل خطوات "ٔ&ٕ" اختبار التجانس.
- .2 Independent Sample ،Non Parametrik Test ،Analyze انقر .ٕ
- إىل kelompokو Test Variable الصندوق إىل Pre test/Post test أدخل .ٖ

Group 1 يف اكتب Define Group انقر .Grouping variable الصندوق

- ب "ٔ" و 2 Group ب "ٕ". انقر Countinue.
	- .OK مث .Mann Whitney U انقر .ٗ
- إذا ٢٥٠. t hitung sig ف مقبولة= فلا توجد الفرق بين الجحموعتين.
- إذا  $\cdot$ ه با $_{\rm H_0}$  ف مردودة= فتوجد الفرق بين sig t hitung  $<\cdot$ المحموعتين. <sup>٣٤</sup>

V. Wiratna Sujarweni I ٖٗ ، مرجع سابق، ص. .ٜٜ